## Family Record, Parents Tab

Last Modified on 12/27/2017 12:56 pm EST

The Parent tab displays parent information for Guardian 1 and 2. Select the icon next to Guardian 1 or 2 to toggle between parents/guardians.

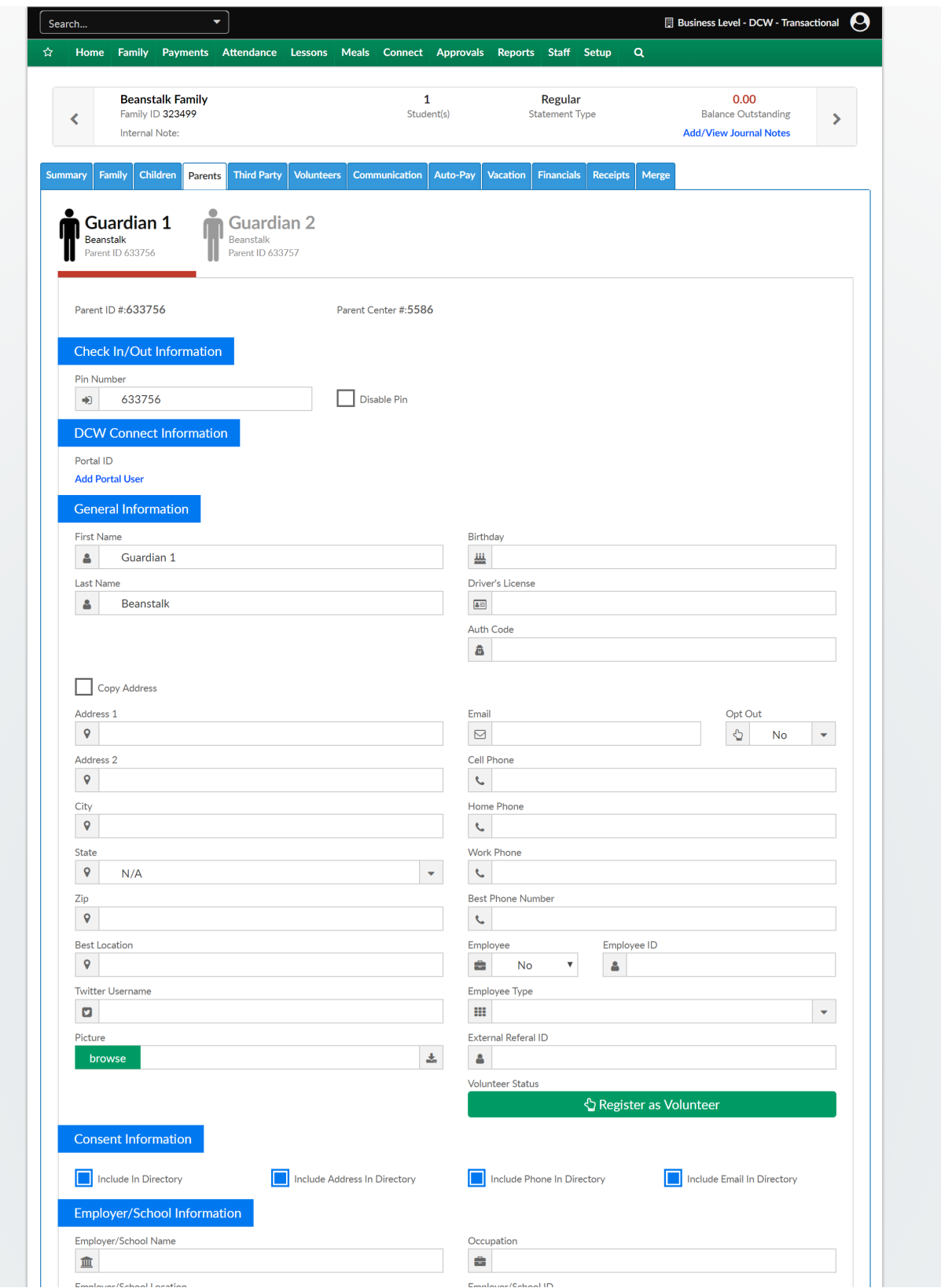

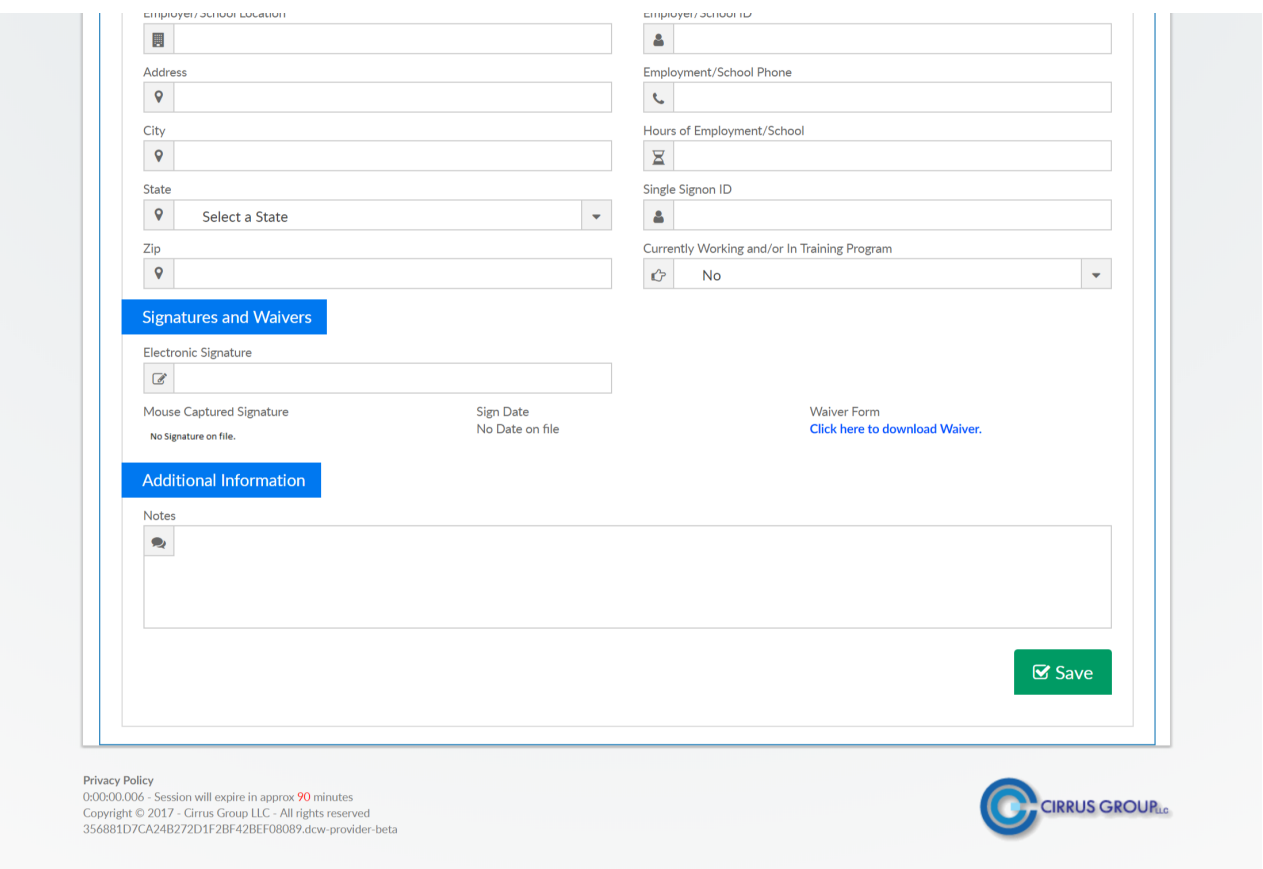